## **GIMP**

## **How do I brighten a part of a picture with Gimp**

Use luminosity masks

[https://www.gimp.org/tutorials/Luminosity\\_Masks/](https://www.gimp.org/tutorials/Luminosity_Masks/)

From: <https://niziak.spox.org/wiki/> - **niziak.spox.org**

Permanent link: **<https://niziak.spox.org/wiki/sw:gimp>**

Last update: **2020/04/23 07:49**

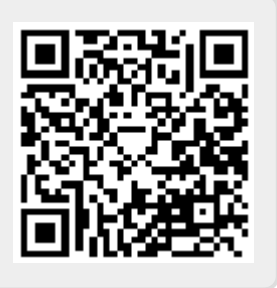